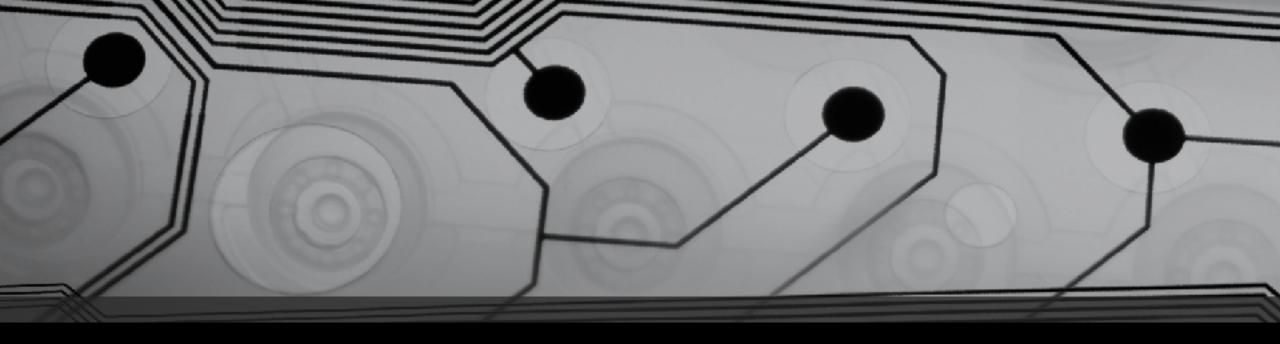

# CMSC 131

Fall 2018

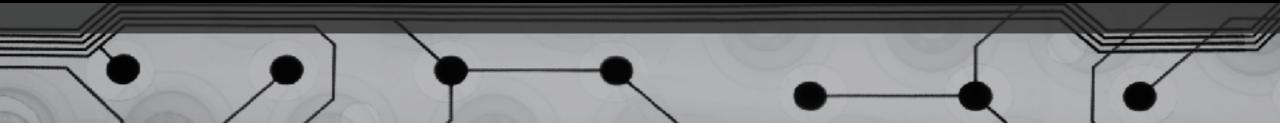

#### Ternary Operator

What are some unary operators? What are some binary operators? There is just one ternary operator:

X? Y : Z

X must be a boolean expression Y and Z must have similar types

What does this operator do?

Examples:

## Switch Statements

#### Two ways to do the same thing:

| <pre>switch(x) {</pre> |
|------------------------|
| case 3:                |
| A<br>break;            |
| case 40:               |
| B                      |
| break;                 |
| case -5:               |
| C                      |
| break;                 |
| default:               |
| D                      |
| }                      |
|                        |

### Switch Statements (Details)

• Default is optional

• Variable at the top must be one of these types: int, short, byte, char, String

Cases must be *literals* ONLY (not variables, not more complex expressions)

Example: SimpleSwitch

• What happens if we take out "default"?

(This distinguishes switch statements from if else-if else-if chains)

Examples: BetterSwitch, AgeCalculator